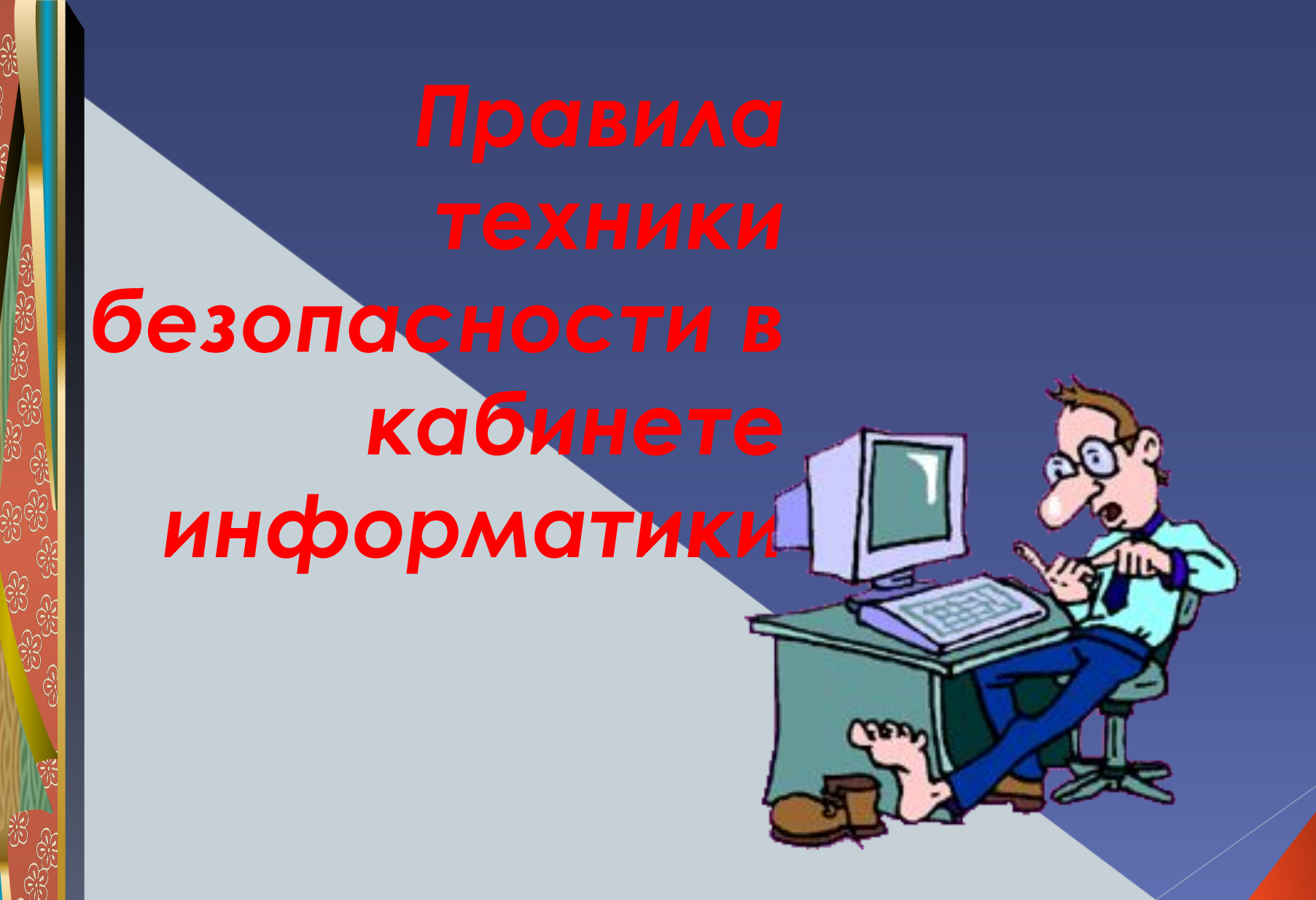

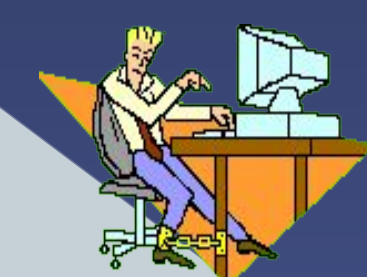

**Кабинет информатики является кабинетом повышенной опасности**

**Чтобы избежать травм и различных экстремальных ситуаций, учащиеся должны хорошо знать и грамотно выполнять правила техники безопасности**

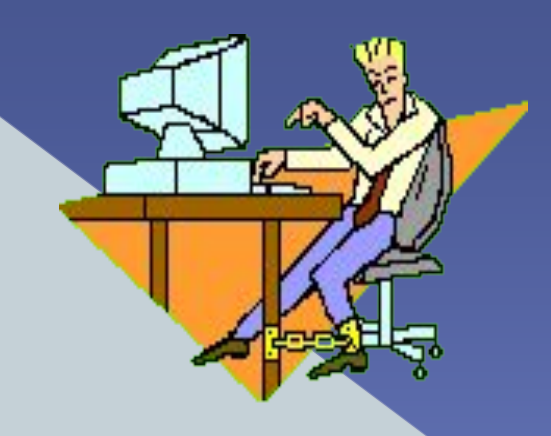

マッシン

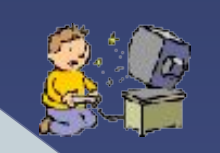

**• Бережно обращаться с техникой.** 

- **• Отвечать за состояние своего рабочего места и сохранность размещенного на нем имущества.**
- **• Спокойно, не торопясь, не толкаясь, не задевая столы, входить в кабинет и занимать отведенные места, ничего не**

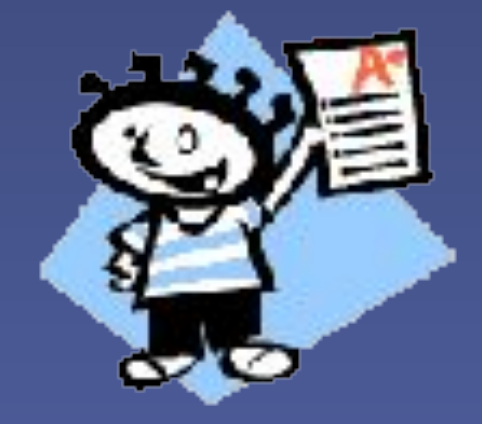

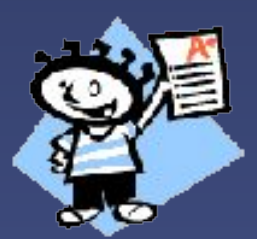

**• При появлении запаха гари немедленно прекратить работу и сообщить об этом преподавателю.**

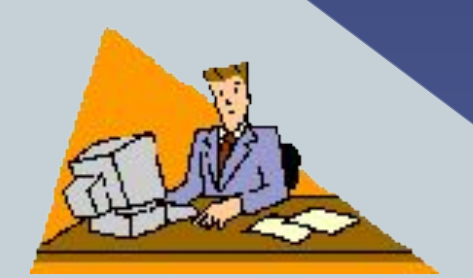

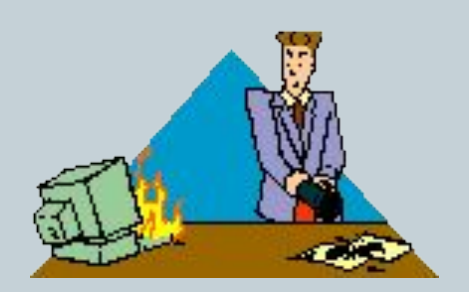

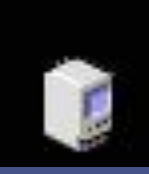

**• Следить за исправностью аппаратуры и немедленно прекращать работу при появлении необычного звука, странного поведения или самопроизвольного отключения аппаратуры.** 

### **• Немедленно докладывать об этом преподавателю**

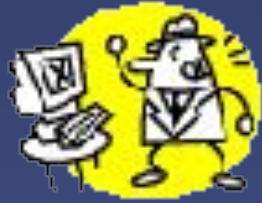

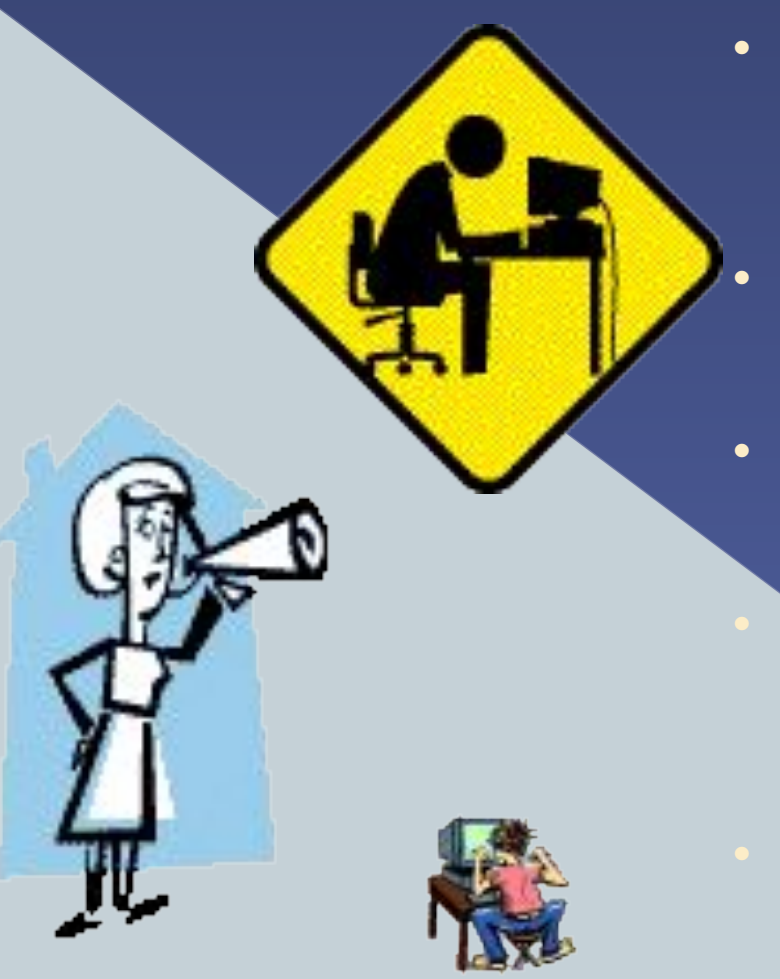

- **• Строго выполнять все рекомендации и текущие указания учителя.**
	- **• Плавно нажимать на клавиши, не допуская резких ударов.**
- **• Работать за клавиатурой с чистыми руками.**
	- **• Никогда не устранять самостоятельно неисправности в работе аппаратуры.**
- **• Не вставать со своих мест, когда в кабинет входят посетители.**

**• Не ходить по классу.**

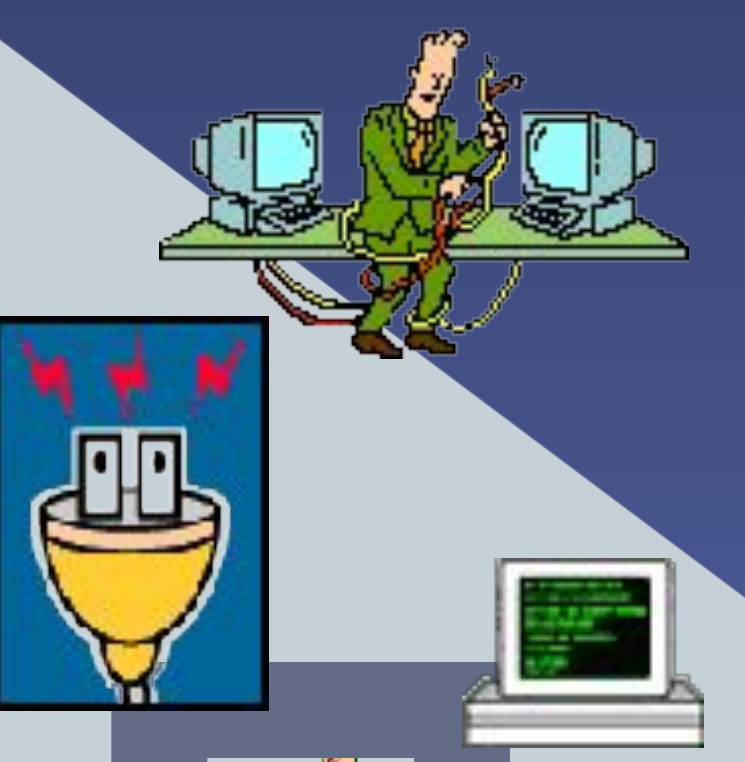

- **• Трогать разъемы соединительных кабелей.**
- **• Прикасаться к питающим проводам и устройствам заземления.**
- **• Прикасаться к экрану и к тыльной стороне монитора.**
	- **• Включать и отключать аппаратуру • указания преподавателя.**
- **• Класть ручки, книги, тетради на монитор и клавиатуру.**
- **• Работать во влажной одежде и с**

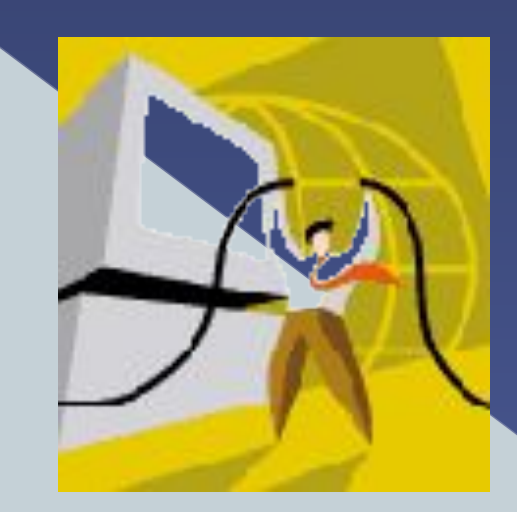

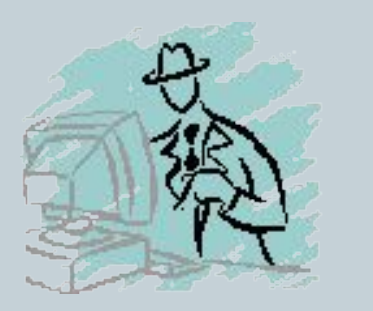

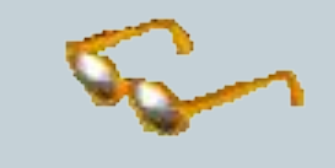

- **• Убедится в отсутствии видимых повреждений ЭВМ и рабочего места.**
- **• Сидеть так, чтобы линия взора приходилась на центр экрана, чтобы не наклоняясь пользоваться клавиатурой.**
- **• Разместить на столе тетради, учебное пособие, письменные принадлежности так, чтобы они не мешали работать на ЭВМ.**
- **• Начинать работу только по указанию преподавателя "приступить к работе".**
- **• Работать на расстоянии 60-70 см от экрана монитора (допустимо не менее 50 см) соблюдая правильную посадку, не сутулясь, не наклоняясь.**
- **• Учащиеся, имеющие очки для постоянного ношения, обязательно должны работать за дисплеем в очках.**
- **• Если вы себя плохо чувствуете, то помните нельзя работать за компьютером при плохом самочувствии.**

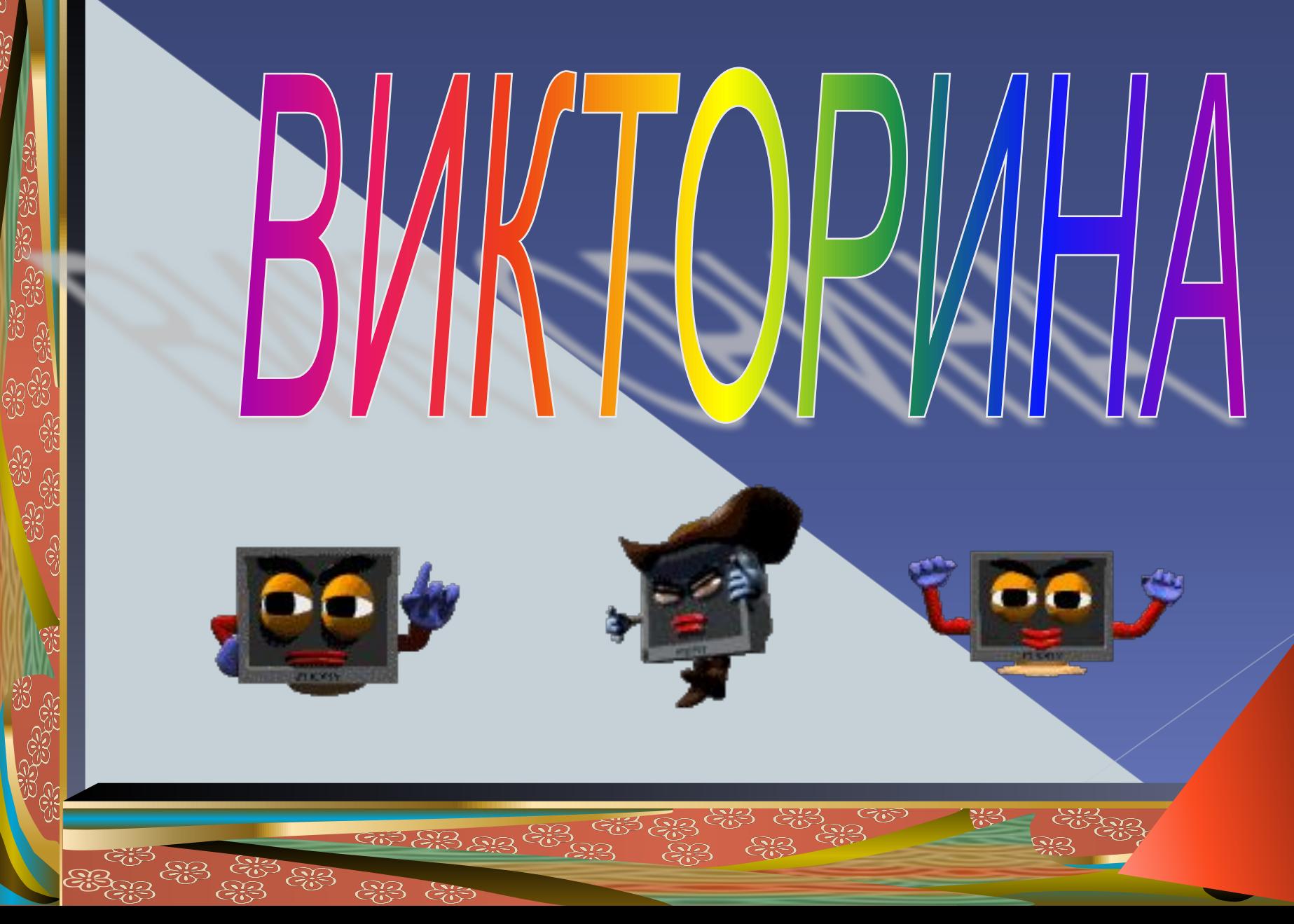

Col  $\widetilde{\mathbb{Z}}$ 

ු<br>දැවූ

as<br>as

is<br>Ö

City

**Какое воздействие на человека оказывает ЭВМ?**

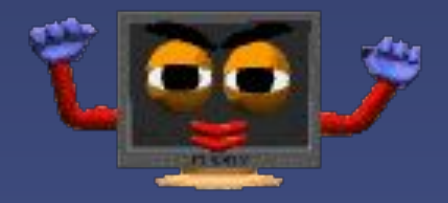

**А) плохо влияет на зрение; Б) вызывает усталость и снижение работоспособности; В) человек получает определенную дозу излучения.**

### *Ответ***: все ответы верны**

## **Можно ли класть тетрадь, книги, диски на монитор и клавиатуру?**

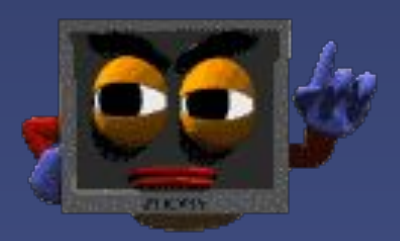

## **А) можно;**

**Б) можно только на монитор;**

**В) нельзя.**

*Ответ* **: В)**

**На каком расстоянии от монитора должен работать ученик на ЭВМ?**

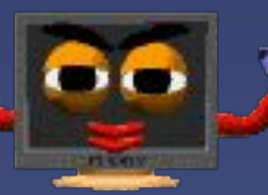

**А) на расстоянии 15 – 20 см; Б) на расстоянии 60 – 70 см; В) на расстоянии 40 см.**

*Ответ***: Б)**

## **При каких условиях можно работать на компьютере?**

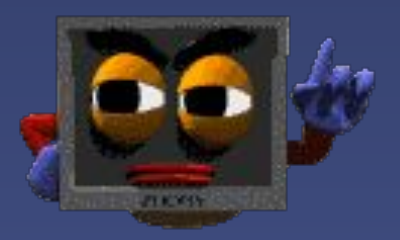

**А) при хорошем освещении и нормальном самочувствии; Б) при недостаточном освещении;**

**В) при плохом самочувствии.**

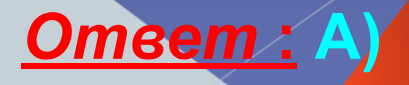

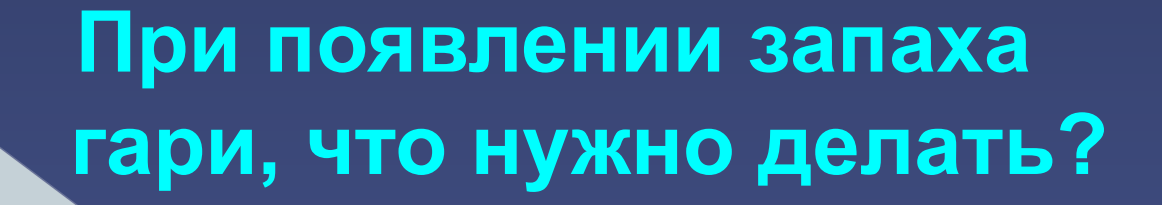

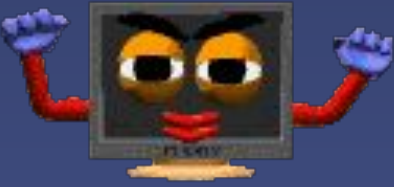

**А) прекратить работу, выключить аппаратуру; Б) сообщить преподавателю;**

**В) все данные ответы верны.**

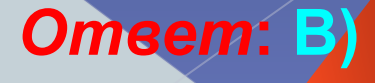

**Каким огнетушителем нужно пользоваться при загорании аппаратуры?**

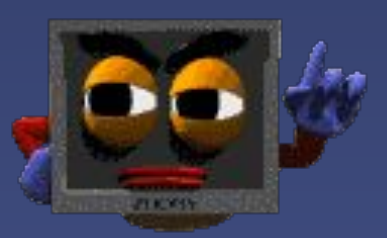

**А) воздушно – пенный огнетушитель; Б) пенный огнетушитель; В) углекислотный огнетушитель; Г) порошковый огнетушитель; Д) бромэтиловый огнетушитель.**

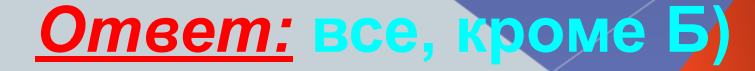

## **Что нужно сделать, войдя в кабинет вычислительной техники?**

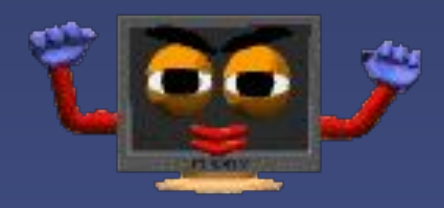

**А) сразу сесть работать; Б) суетиться, подходить к ЭВМ; В) спокойно занять свое рабочее место, ничего не трогая на столе.**

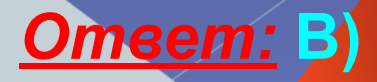

**• обязан сделать ученик, если в кабинете вычислительной техники возникла чрезвычайная ситуация?**

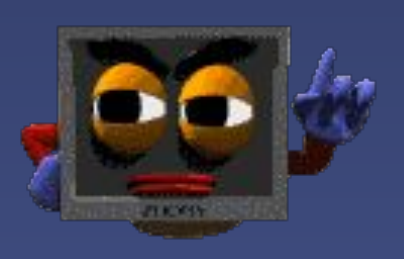

**А) делать то же, что делают все; Б) спокойно ожидать указания преподавателя; В) немедленно покинуть кабинет.**

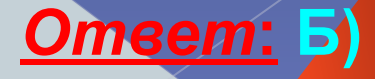

*Ответ***: В)**

### **безопасности.**

**В) провести внеплановый инструктаж по технике** 

**Б) вызвать с родителями на совет профилактики;**

**А) не допускать до занятий;**

**Если ученик неоднократно нарушает инструкцию по технике безопасности, то:**

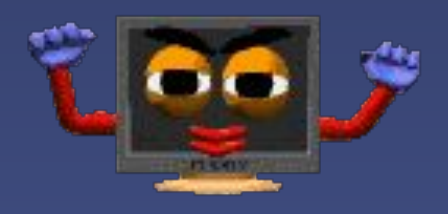

# ЗАКЛЮЧЕНИЕ

**Если ты хороший мальчик, То не суй в розетку пальчик, Проводами не играй: Не известно есть ли рай?**

**Если где- то заискрит, Или что-нибудь дымит,**

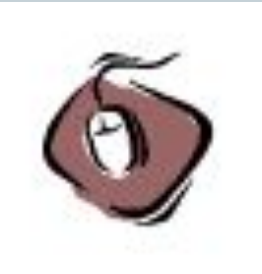

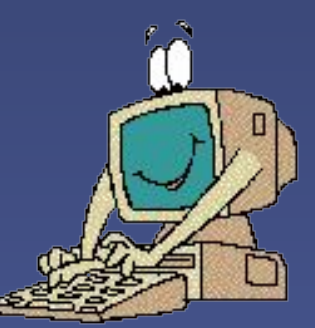

**Мышка может другом стать, Коль ее не обижать. Дрессируй ее умело, Не крути в руках без дела.**

**Если вводишь ты "ответ", А компьютер скажет "нет",**

**Даже с умной ЭВМ!** 

**Остальное всем известно: Чтоб не вскакивали с места, Не кричали, не толкались, За компьютеры не дрались** 

**В куртках шубах и пальто, Не приходит к нам никто. В грязной обуви, друзья, В кабинете быть нельзя..** 

**Разрешать работу строго С разрешения педагога, И учтите: Вы в ответе, За порядок в кабинете.**

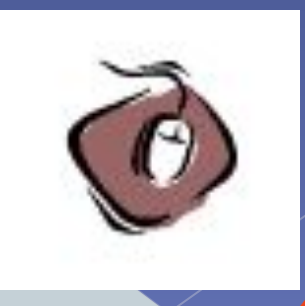